# LITEON

# LITE-ON ELECTRONICS, INC.

#### **Property of Lite-On Only**

#### **FEATURES**

```
* High current transfer ratio
   (CTR : MIN. 600% at IF = 1mA, Vce = 2V)
* High input-output isolation voltage
   (V_{iso} = 5,000Vrms)
* Response time
   (tr: TYP. 60\mus at Vce = 2V, Ic = 10mA, RL = 100\Omega)
* Dual-in-line package :
   LTV-815 : 1-channel type
   LTV-825 : 2-channel type
   LTV-845 : 4-channel type
* Wide lead spacing package :
   LTV-815M : 1-channel type
   LTV-825M : 2-channel type
   LTV-845M : 4-channel type
* Surface mounting package :
   LTV-815S : 1-channel type
   LTV-825S : 2-channel type
   LTV-845S: 4-channel type
* Tape and reel packaging :
   LTV-815S-TA1, LTV-825S-TA1
* UL approved (No. E113898)
* TUV approved (No. R9653630)
* CSA approved (No. CA91533-1)
* FIMKO approved (No. 193422-01)
* NEMKO approved (No. P96103013)
* DEMKO approved (No. 303986)
* SEMKO approved (No. 9646047/01-30)
* VDE approved (No. 094722)
```
Part No.: LTV-815 / 825 / 845 (M, S, S-TA1)

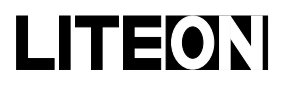

Property of Lite-On Only

#### **OUTLINE DIMENSIONS**

#### $LTV-815$ :

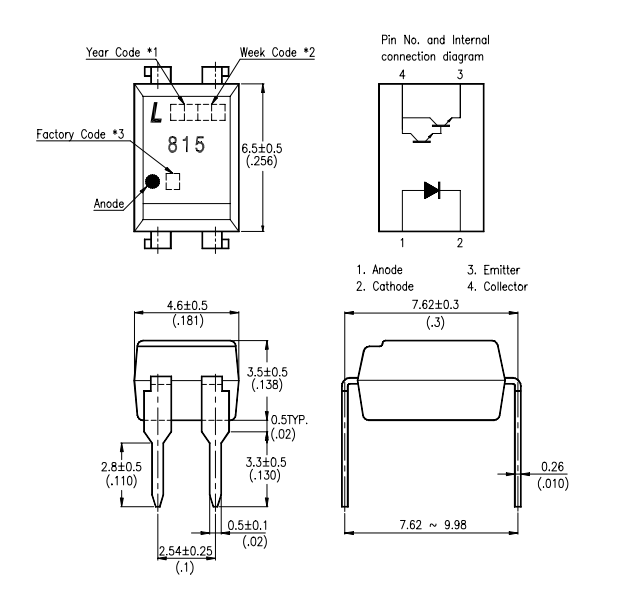

LTV-825:

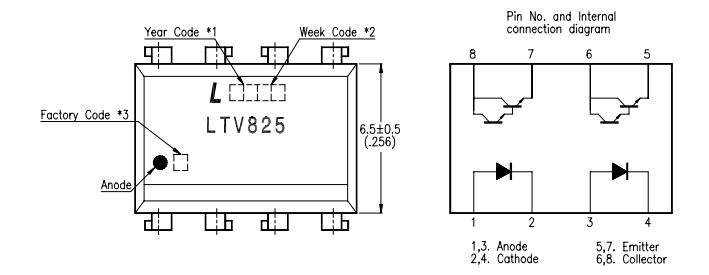

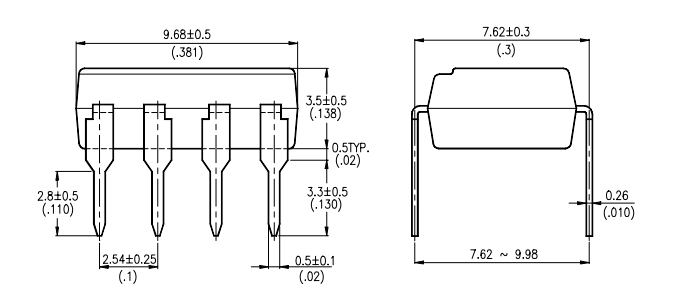

- \*1. Year date code.
- \*2. 2-digit work week.

\*3. Factory identification mark shall be marked (Z: Taiwan, Y: Thailand, X: China).

Part No.: LTV-815 / 825 / 845 (M, S, S-TA1)

2 of 12 Page:

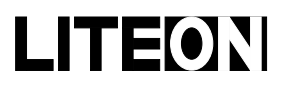

Property of Lite-On Only

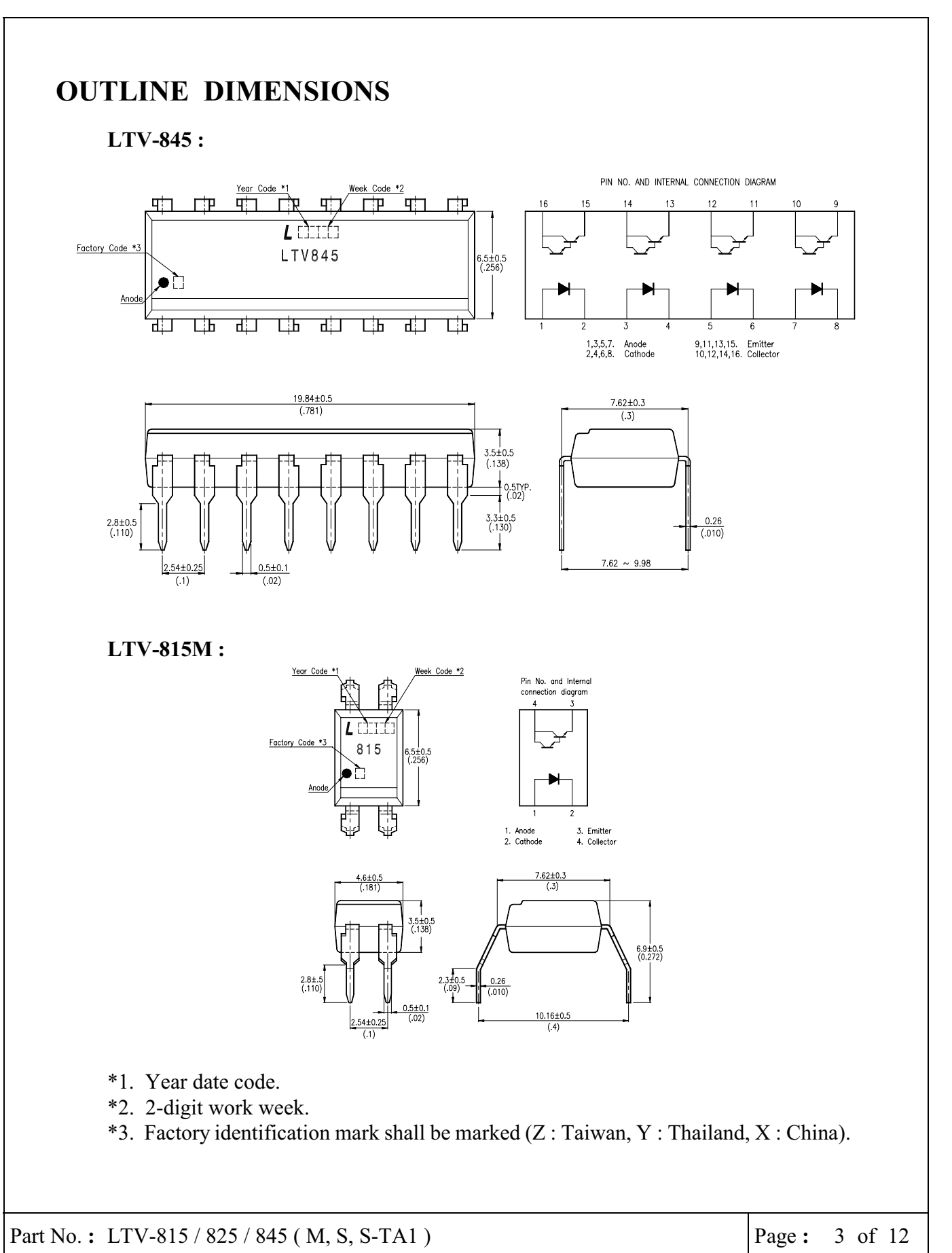

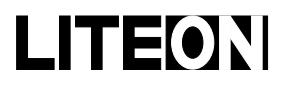

Property of Lite-On Only

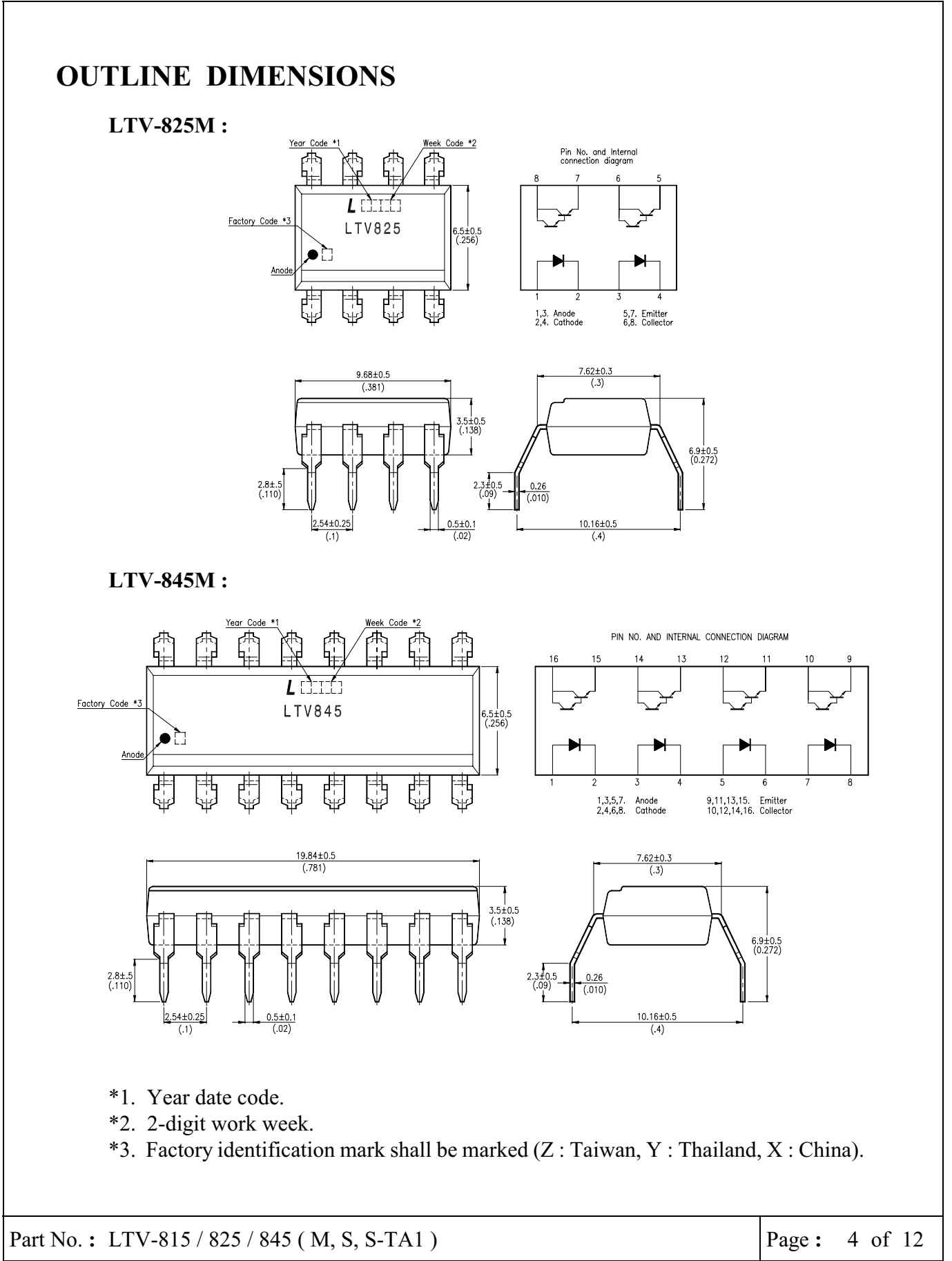

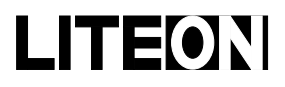

Property of Lite-On Only

#### **OUTLINE DIMENSIONS**

LTV-815S:

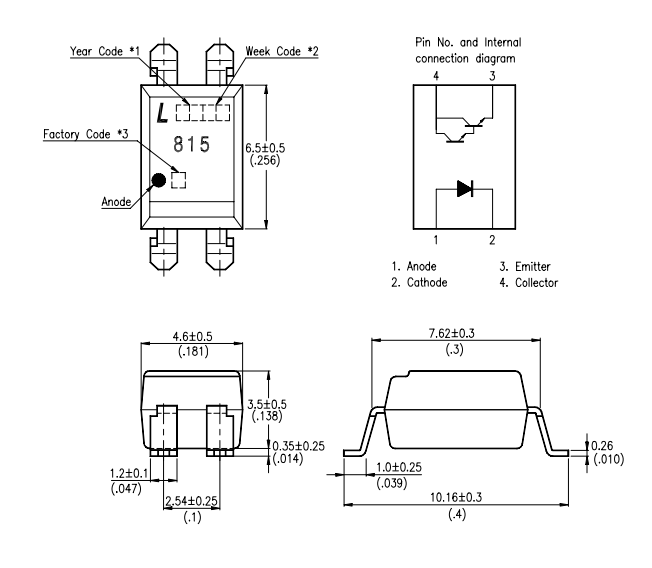

LTV-825S:

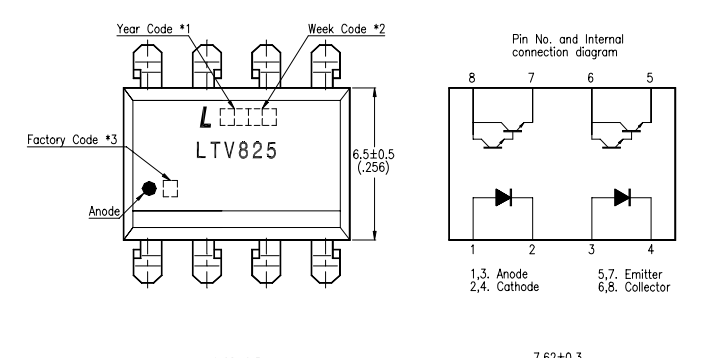

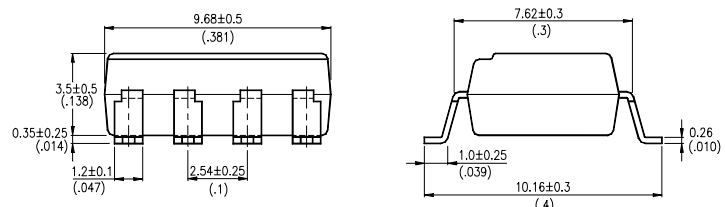

- \*1. Year date code.
- \*2. 2-digit work week.

\*3. Factory identification mark shall be marked (Z: Taiwan, Y: Thailand, X: China).

Part No.: LTV-815 / 825 / 845 (M, S, S-TA1)

5 of 12 Page:

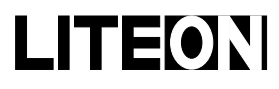

Property of Lite-On Only

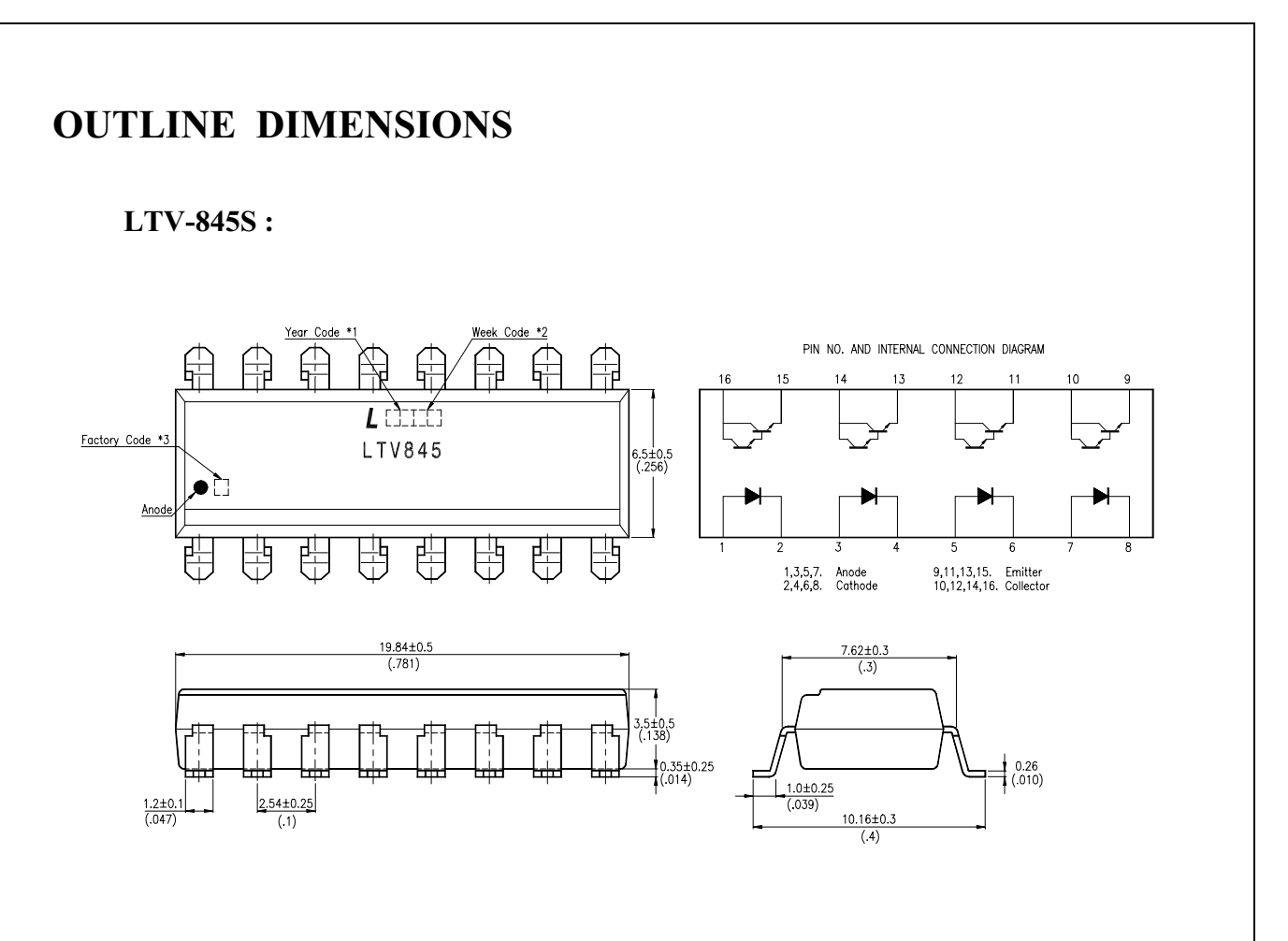

- \*1. Year date code.
- \*2. 2-digit work week.

\*3. Factory identification mark shall be marked (Z: Taiwan, Y: Thailand, X: China).

Part No.: LTV-815 / 825 / 845 (M, S, S-TA1)

6 of 12 Page:

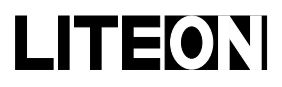

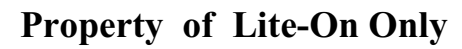

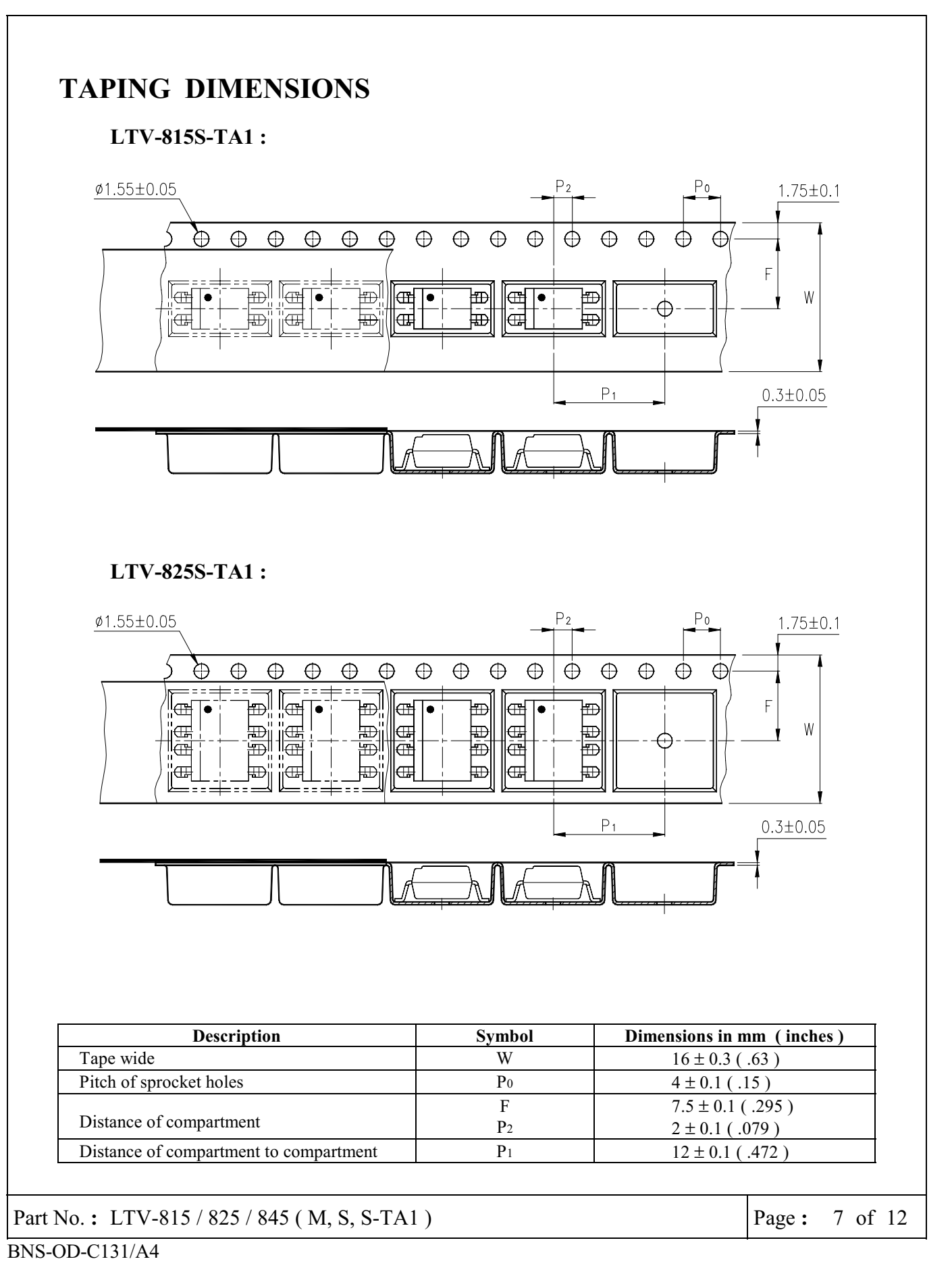

Property of Lite-On Only

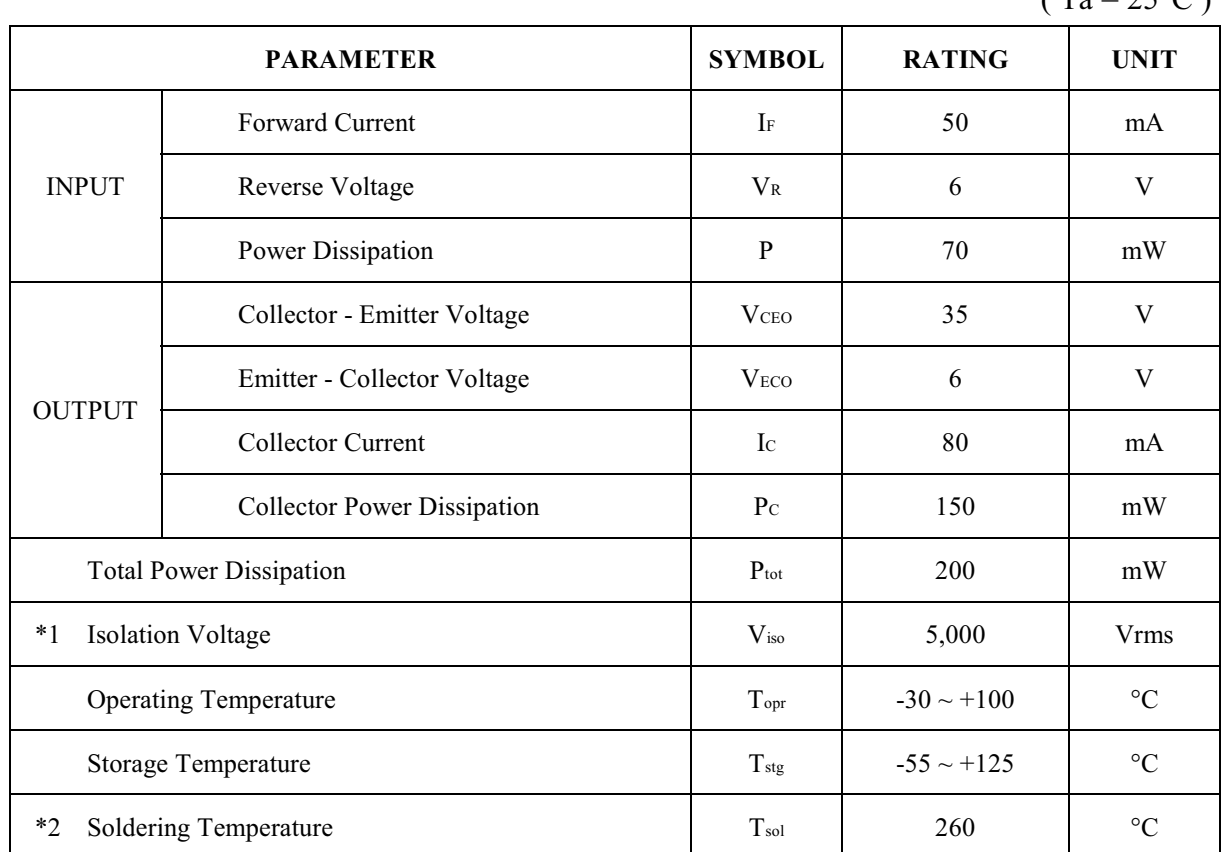

#### **ABSOLUTE MAXIMUM RATING**

 $(T_2 - 250C)$ 

\*1. AC For 1 Minute, R.H. =  $40 \sim 60\%$ 

Isolation voltage shall be measured using the following method.

- (1) Short between anode and cathode on the primary side and between collector and emitter on the secondary side.
- (2) The isolation voltage tester with zero-cross circuit shall be used.
- (3) The waveform of applied voltage shall be a sine wave.
- \*2. For 10 Seconds

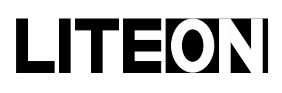

# LITEON LITE-ON ELECTRONICS, INC.

#### Property of Lite-On Only

#### ELECTRICAL - OPTICAL CHARACTERISTICS

 $(Ta = 25^{\circ}C)$ 

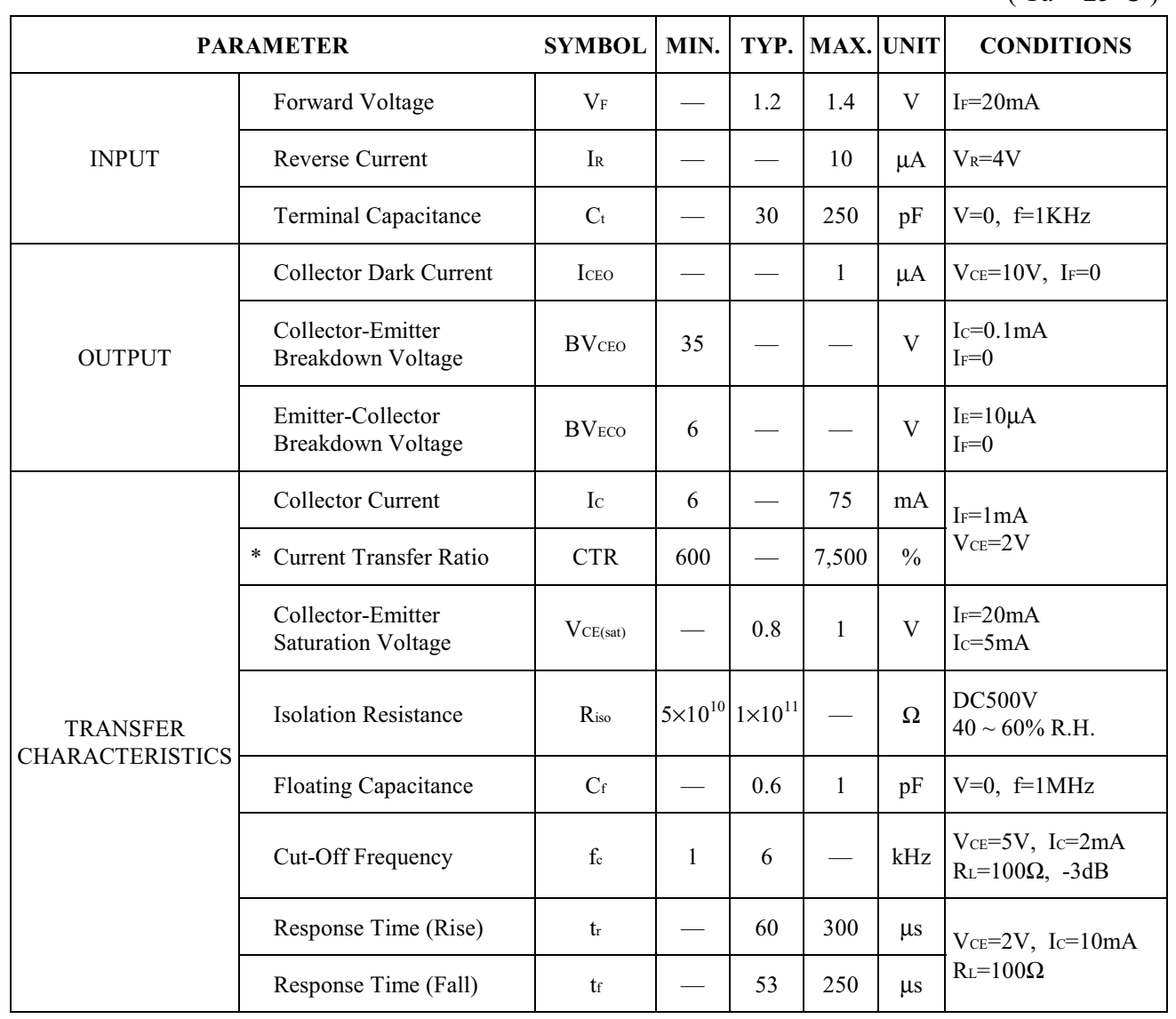

\* 
$$
CTR = \frac{I_C}{I_F} \times 100\%
$$

Part No.: LTV-815 / 825 / 845 (M, S, S-TA1)

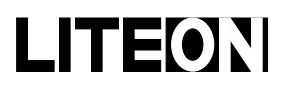

Property of Lite-On Only

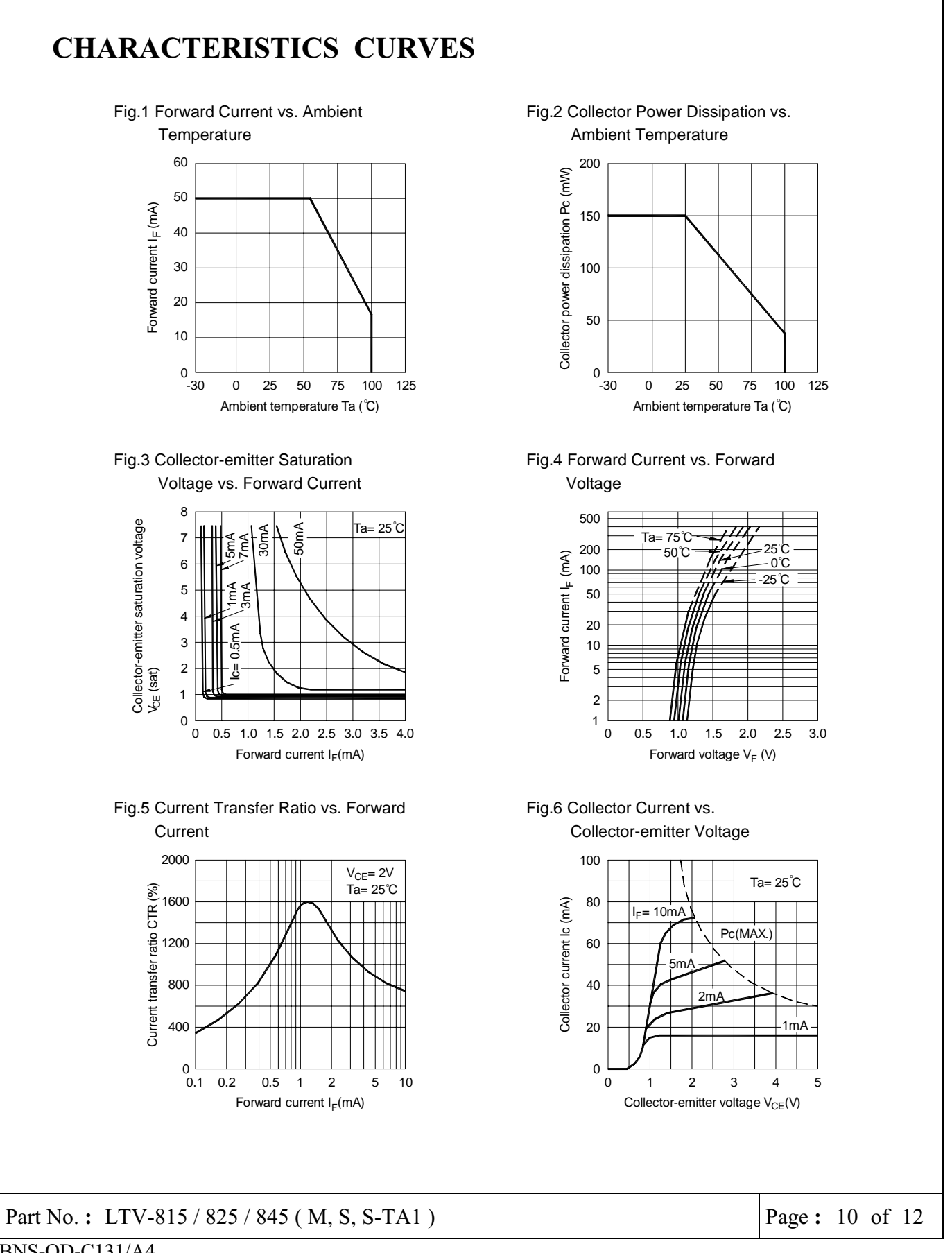

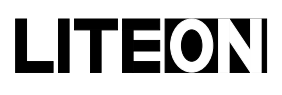

Property of Lite-On Only

#### CHARACTERISTICS CURVES

Fig.7 Relative Current Transfer Ratio vs. Ambient Temperature

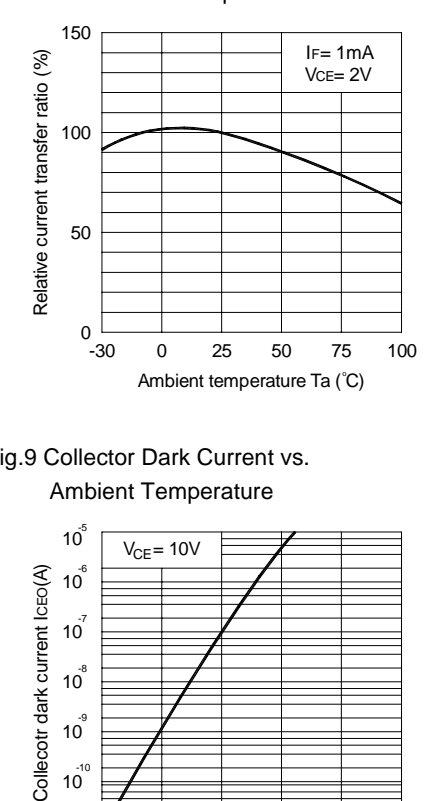

Fig.9 Collector Dark Current vs. Ambient Temperature

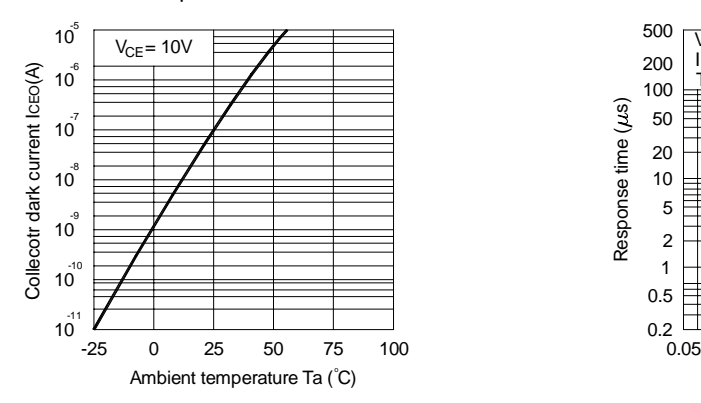

Fig.11 Frequency Response

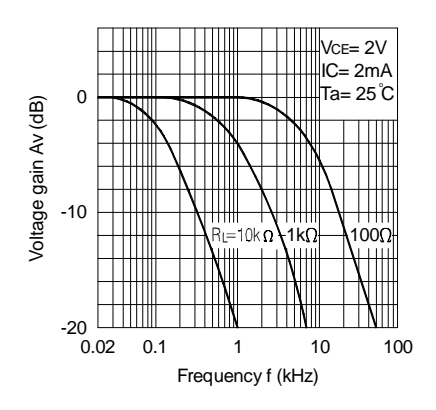

Fig.8 Collector-emitter Saturation Voltage vs. Ambient Temperature

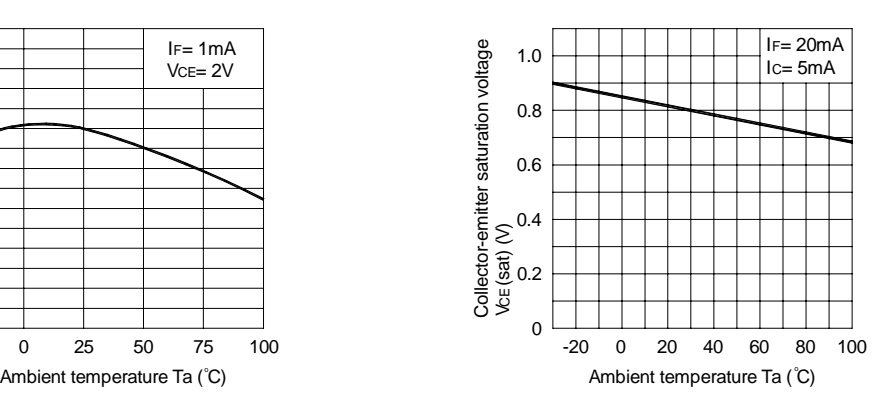

Fig.10 Response Time vs. Load Resistance

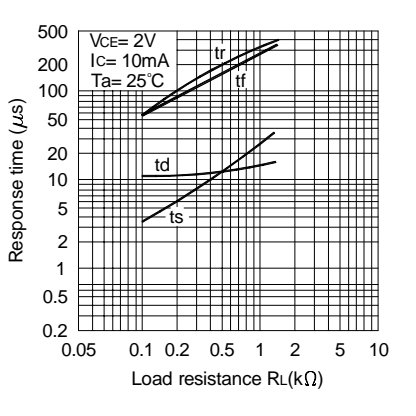

Test Circuit for Response Time

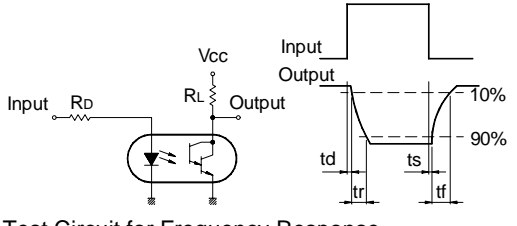

Test Circuit for Frequency Response

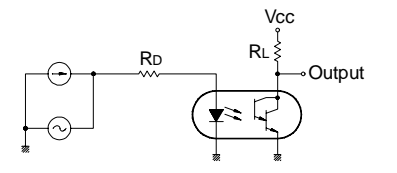

Part No.: LTV-815 / 825 / 845 (M, S, S-TA1  $\frac{1}{2}$  -  $\frac{1}{2}$  -  $\frac{1$ 

Page:  $11$  of  $12$ 

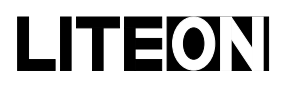

# LITEON LITE-ON ELECTRONICS, INC.

#### Property of Lite-On Only

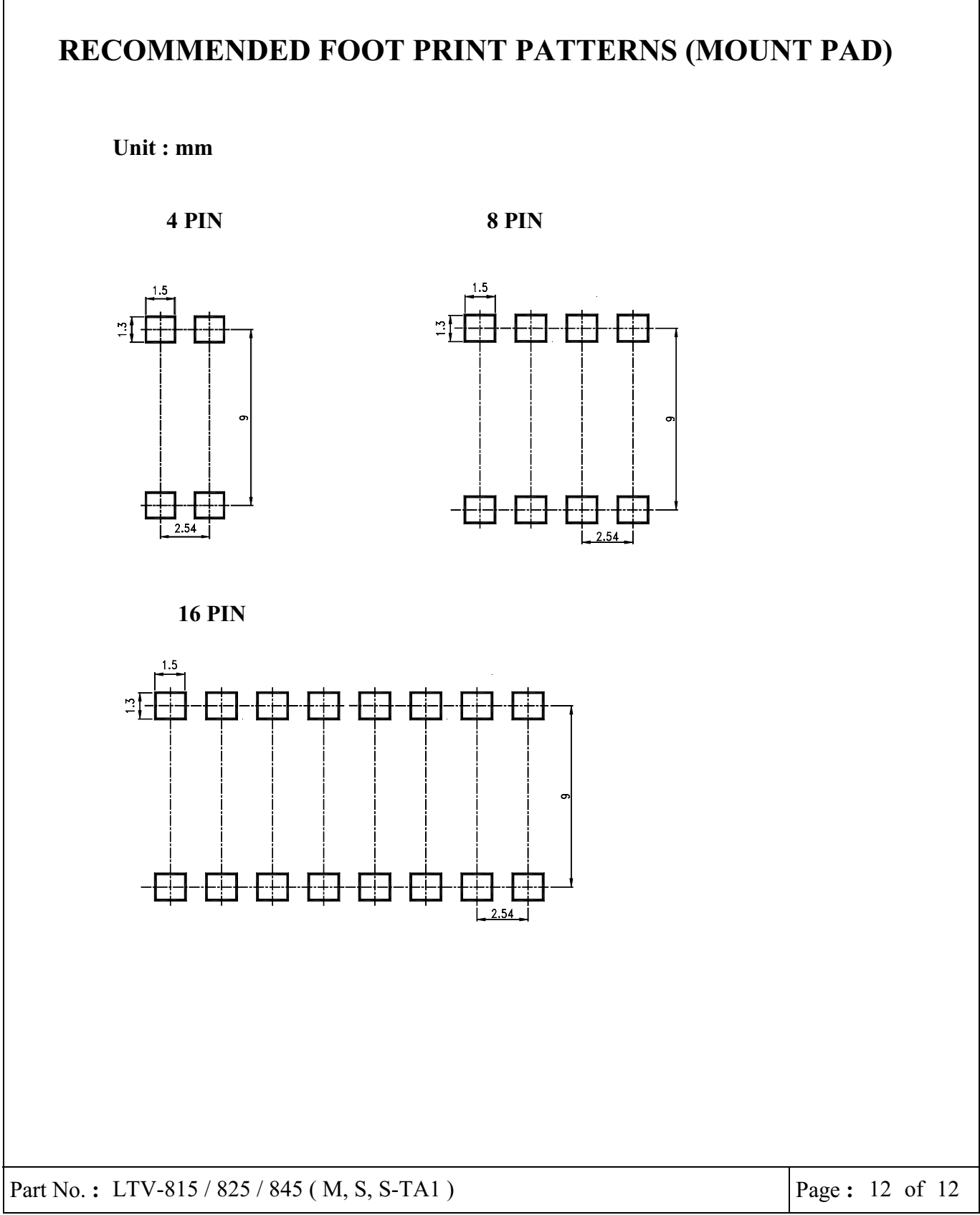

 $BNS-OD-C131/A4$